# **PEMANFAATAN AUGMENTED REALITY KEDALAM BROSUR INTERAKTIF UNTUK MENINGKATKAN RATING PADA E-SUPERMUSEUMBATIK INDONESIA**

(Edo Kristanto)

(A11.2008.03967)

# **ABSTRAK**

Sebuah website dapat dikatakan terkenal apabila website tersebut mempunyai jumlah pengunjung yang banyak. Dapat dilihat dari bantuan website penghitung jumlah pengunjung yang salah satunya www.histats.com, esupermuseumbatik.com sendiri masih mempunya pengunjung yang sedikit, oleh sebab itu dibutuhkan promosi atau pengenalan website esupermuseumbatik.com pada masyarakat luas, sehingga website esupermuseumbatik.com dapat dikenal serta dikunjungi oleh masyarakat. Sebuah brosur sering digunakan untuk mempromosikan sebuah produk yang ada, dengan ditambahkannya teknologi augmented reality di dalam sebuah brosur, maka calon pengunjung akan tertarik dan mengunjungi website esupermuseumbatik.com . Untuk mengatasi masalah-masalah tersebut, diperlukan adanya sarana promosi website esupermuseumbatik.com supaya para calon pengunjung dapat mengunjungi website esupermuseumbatik.com . Aplikasi yang dihasilkan dalam pembuatan tugas akhir ini adalah sebuah brosur interaktif yang terdapat augmented reality di dalamnya sehingga calon pengunjung dapat lebih tertarik untuk mengunjungi website esupermuseumbatik.com .

# **1. Pendahuluan**

.

Sebuah website dikatakan terkenal apabila website tersebut mempunyai jumlah pengunjung yang banyak , dapat dilihat dari website penyedia layanan statistik contohnya www.histats.com. Pada saat sekarang ini, jumlah pengunjung pada web www.esupermuseumbatik.com masih sangat sedikit. Hal ini dapat dilihat pada statistik yang ditampilkan pada website www.esupermuseumbatik.com dengan bantuan website penghitung statistik yaitu www.histats.com.

Bidang promosi sangatlah diperlukan dalam sebuah website untuk meningkatkan jumlah pengunjung dari website itu sendiri. Salah satu alat promosi yang sangat umum digunakan adalah dengan adanya brosur. Karena dengan brosur yang simpel dan berisi konten konten dari website tersebut , calon pengunjung akan penasaran dan akhirnya mau untuk mengunjungi website tersebut.

Dalam penelitian ini , akan dibuat *Augmented reality* yang dapat diimplementasikan dalam brosur interaktif pada E-Supermusembatik Indonesia, sehingga dapat meningkatkan jumlah pengunjungnya .

#### **2. Landasan Teori**

#### **2.1 Augmented Reality**

Ronald T. Azuma (1997) mendefinisikan augmented reality sebagai penggabungan benda-benda nyata dan maya di lingkungan nyata, berjalan secara interaktif dalam waktu nyata, dan terdapat integrasi antarbenda dalam tiga dimensi, yaitu benda maya terintegrasi dalam dunia nyata. Penggabungan benda nyata dan maya dimungkinkan dengan teknologi tampilan yang sesuai, interaktivitas dimungkinkan melalui perangkat-perangkat input tertentu, dan integrasi yang baik memerlukan penjejakan yang efektif.

Seiring berjalannya waktu, Augmented Reality berkembang sangat pesat sehingga memungkinkan pengembangan aplikasi ini di berbagai bidang sebagai contoh, sebagai berikut :

- 2.1.1 Navigasi Telepon Genggam
- 2.1.2 Hiburan
- 2.1.3 Kedokteran
- 2.1.4 Engineering Design
- 2.1.5 Robotics dan Telerobotics

# **2.2 ARToolkit**

ArToolkit adalah software library, untuk membangun augmented reality (AR). Aplikasi ini adalah aplikasi yang melibatkan overlay pencitraan virtual ke dunia nyata. Atau bisa dikatakan sebagai aplikasi yang bisa membaca tanda sederhana , menjadi objek 3 dimensi, yang tergabung dalam 1 layer pada marker (tanda) yang kita buat. ArToolkit menggunakan pelacakan video, untuk menghitung posisi kamera yang nyata dan mengorientasikan pola pada kertas marker secara realtime.

#### **2.3 Marker**

Marker yang dimaksud disini adalah pola yang dibuat, dalam bentuk gambar yang akan dikenali oleh kamera.Pola marker dapat dibuat dengan program editing gambar. Untuk marker standar, pola yang dikenali adalah pola marker dengan bentuk persegi dengan kotak hitam di dalamnya. Tetapi saat ini sudah banyak pengembang *marker* yang membuat tanpa bingkai hitam.

#### **2.4 Autodesk 3D Max**

Autodesk 3ds Max, 3D Studio MAX sebelumnya, adalah pemodelan, animasi dan rendering paket yang dikembangkan oleh Autodesk Media dan Entertainment. Autodesk memiliki kemampuan pemodelan, arsitektur plugin yang fleksibel dan dapat digunakan pada platform Microsoft Windows. Software Ini sering digunakan oleh pengembang video animation, studio TV komersial dan studio visualisasi arsitektur.

Hal ini juga digunakan untuk efek-efek film dan film pra-visualisasi. Selain pemodelan dan tool animasi, versi terbaru dari 3DS Max juga memiliki fitur shader (seperti ambient occlusion dan subsurface scattering), dynamic simulation, particle systems, radiosity, normal map creation and rendering, global illumination, customize user interface, dan bahasanya scripting untuk 3DMax.

#### **2.5 VRML**

VRML adalah singkatan dari Virtual Reality Modeling Language suatu bahasa pemrograman yang digunakan untuk membentuk objek 3D yang dapat dibaca oleh browser internet. VRML adalah simple text language yang menggambarkan bentuk 3-D dan interaksi dengan lingkungan. VRML dipublikasikan pada Mei 1995 dan kemudian dilakukan standarisasi pada VRML97.

#### **3. Metode Penelitian**

Langkah langkah yang dilakukan dalam pembuatan Augmented Reality ini ini ada tujuh, yaitu dimulai dari analisis kebutuhan, dimana penulis

mengumpulkan data dan mengumpulkan data kebutuhan hardware dan software yang digunakan. Tahap yang kedua yaitu perancangan sistem, dimana penulis merancang model 3D yang akan dibuat. Ketiga yaitu mengexport ke dalam bentuk .wrl, dimana semua model 3D yang sudah dibuat harus di export dulu ke bentuk .wrl agar bisa digunakan dalam augmented realitynya. Tahap keempat adalah pembuatan marker, marker dibuat dengan applikasi Microsoft paint. Tahap kelima pengenalan marker ke komputer. Tahap keenam yaitu pemasangan model 3D ke dalam marker, penulis mengubah konfigurasi di dalam ARToolkitnya agar model 3D dapat ditampilkan saat marker diarahkan ke webcam. Tahap ketujuh adalah desain brosur yang telah diisi dengan marker sebagai brosur interaktif.

#### **4. Pembahasan**

#### **4.1 Hasil model 3D peralatan membatik**

Berikut ini adalah hasil dari model 3D peralatan membatik yang sudah dibuat penulis menggunakan Autodesk 3D Max :

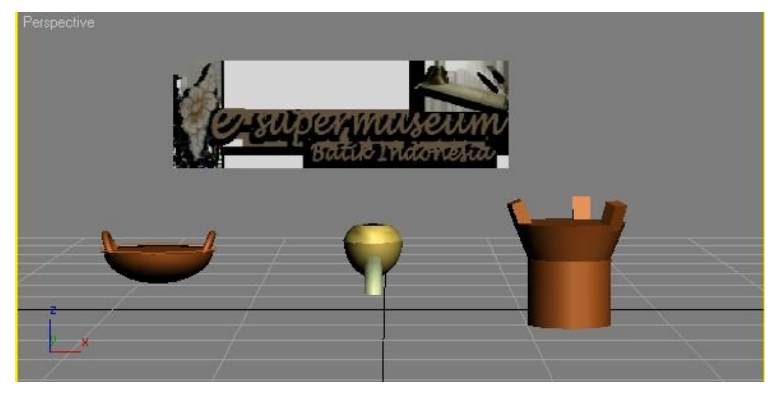

#### **4.2 Hasil model 3D contoh corak batik**

Berikut ini adalah hasil dari model 3D contoh corak batik yang sudah dibuat penulis menggunakan Autodesk 3D Max dan diberi material :

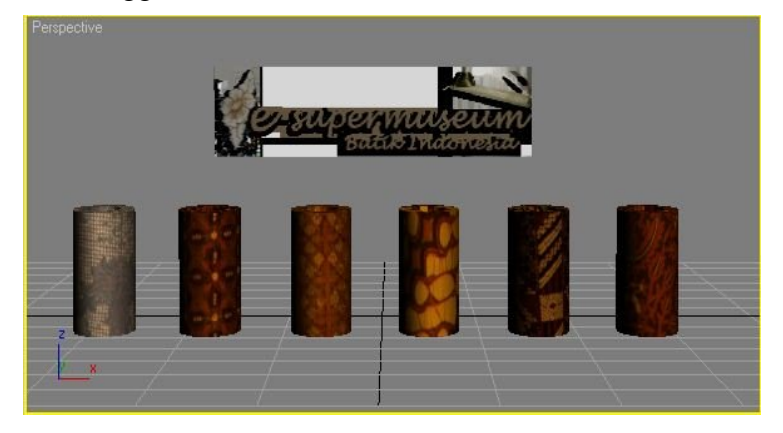

# **4.3 Hasil marker yang dibuat**

Berikut ini adalah hasil dari marker yang sudah dibuat penulis menggunakan aplikasi Microsoft paint :

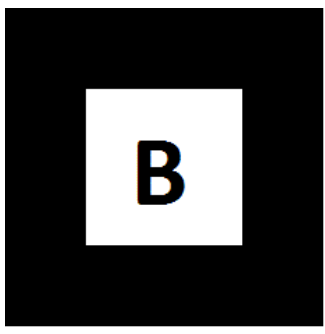

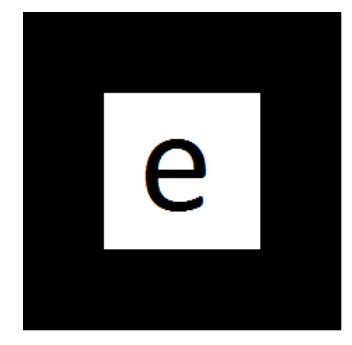

# **4.4 Hasil brosur yang dibuat**

Berikut ini adalah hasil dari brosur yang sudah dibuat penulis menggunakan aplikasi adode photoshop :

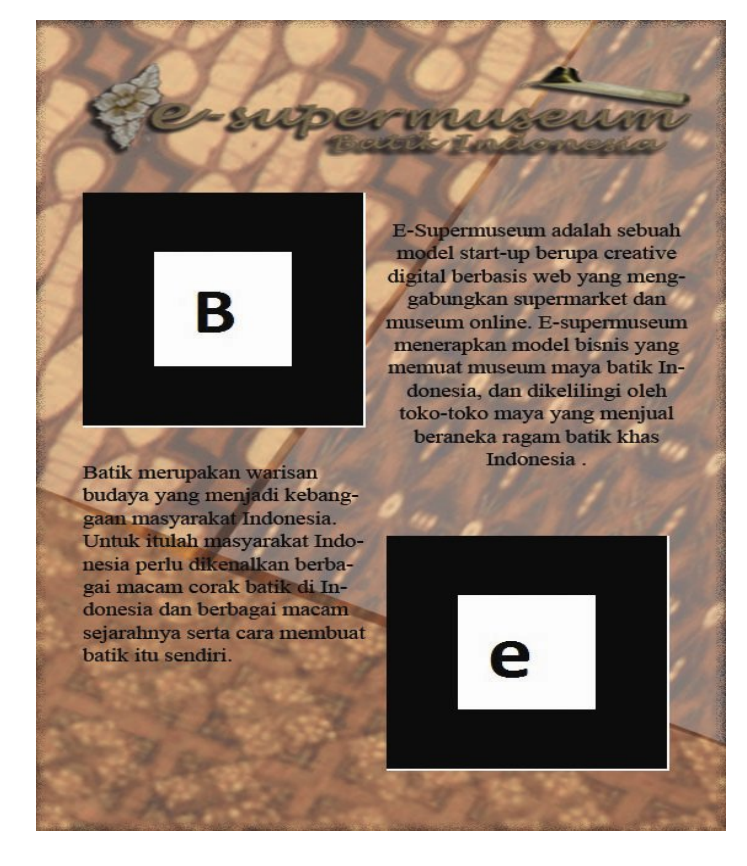

# **4.5 Hasil Implementasi sistem**

Berikut ini adalah contoh implementasi yang dilakukan penulis :

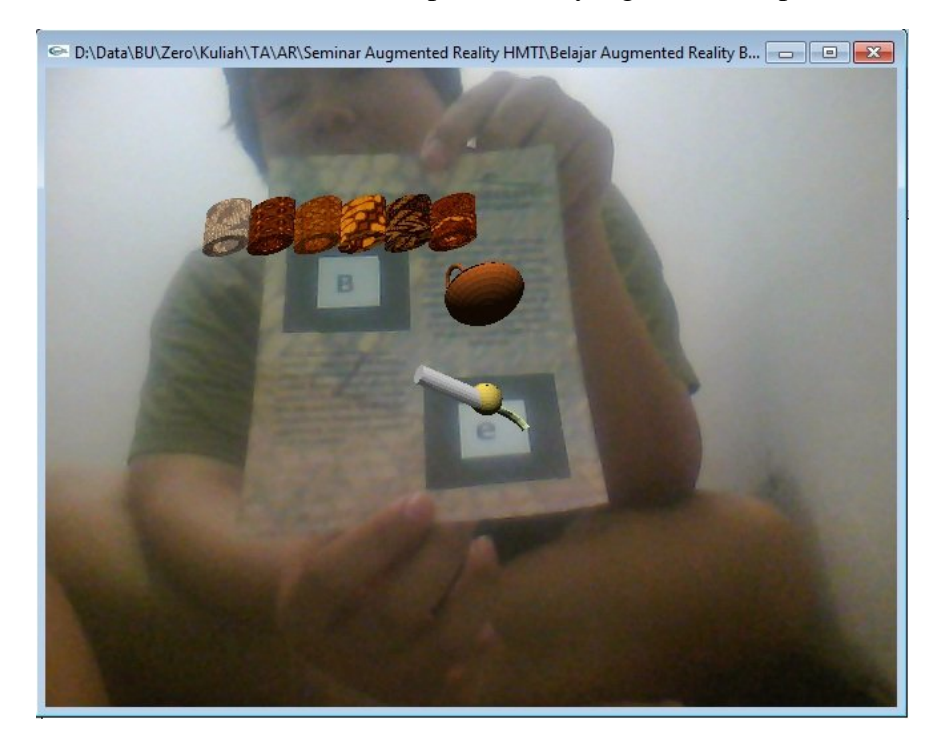

# **5. Penutup**

# **4.6 Kesimpulan**

Dalam penelitian ini menghasilkan beberapa kesimpulan sebagai berikut :

- 1. Pada penelitian ini belum dilakukan proses perhitungan pada tahap upaya meningkatkan jumlah pengunjung website esupermuseumbatik.com
- 2. Augmented Reality dapat diimplementasikan kedalam brosur interaktif yang dapat digunakan sebagai sarana promosi pada esupermuseumbatik.com.

# **4.7 Saran**

Saran-saran yang dapat diberikan untuk pengembangan penelitian berikutnya adalah :

- 1. Untuk penelitian selanjutnya dapat dilakukan proses perhitungan penambahan jumlah pengunjung pada website esupermuseumbatik.com setelah dilakukan uji coba penyebaran brosur interaktif.
- 2. Untuk pengembangan aplikasi selanjutnya agar dapat disertai dengan animasi dari teknik teknik membatik yang ada.
- 3. Agar lebih menarik , animasi dibuat seperti website esupermuseumbatik.com itu sendiri , dimana kita seperti menjelajahi sebuah museum yang di dalamnya terdapat informasi informasi dari batik dan teknik pembuatan batik.

#### **6. Daftar Pustaka**

Azuma, Ronald T. (August 1997). "A Survey of Augmented Reality". Presence: Teleoperators and Virtual Environments

Budiman, Fikri, 2012,"Rekayasa Model'Supermuseum' Batik Online Untuk Mengenalkan Keanekaragaman Motif Batik Tradisional di Indonesia Dalam Upaya Meningkatkan Pemasaran Batik Produk Usaha Kecil dan Home Industri", penelitian hibah strategis nasional, DIKTI.

Dewi, Sri Kusuma.2006. *Belajr 3Ds Max 2009.* Jakarta: Mediakom

Hendratman ST, Hendi. 20011. The Magic of 3D Studio Max. Bandung: Penerbit Informatika.

Rusman , Arby , 2010 , "Implementasi Augmented Rality Sebagai Media Promosi Trans Studio Bandung Dengan Menggunakan ARToolkit"

Sahid. 2006.*Panduan Praktis ARToolKit*. Yogyakarta:ANDI Yogyakarta.

www.esupermuseumbatik.com diakses tanggal 18 Desember 2012

http://en.wikipedia.org/wiki/3ds\_Max diakses tanggal 18 Desember 2012